# P tutorial

Ethan Jackson ejackson@microsoft.com

Shaz Qadeer qadeer@microsoft.com

### 1. Introduction

P is a domain-specific language for implementing asynchronous event-driven systems. The goal of P is to provide language primitives to succinctly and precisely capture protocols that are inherent to communication among components in asynchronous systems. The computational model underlying a P program is state machines communicating via messages, an approach commonly used in building embedded, networked, and distributed systems. Each state machine has an input queue, states, transitions, event handlers, and machine-local store for a collection of variables. The state machines run concurrently with each other, each executing an event handling loop that dequeues a message from the input queue, examines the local store, and can execute a sequence of operations. Each operation either updates the local store, sends messages to other machines, or creates new machines. In P, a send operation is non-blocking; the message is simply enqueued into the input queue of the target machine.

In the rest of this tutorial, we will introduce the features of P through a series of examples. We will first present a simple program (Section [2](#page-0-0)) that illustrates the basics of the state machine programming model. Next, we present a more sophisticated example of a failure detection protocol (Section [3](#page-2-0)) that illustrates advanced features of the P language. P is a domain-specific language for implementing protocols in an asynchronous application; it is expected that the parts of the application other than the protocols would be written in a host language such as C. We will describe the foreign code interface important for interoperability between P code and foreign code written in C (Section [4\)](#page-11-0). Finally, we will provide an overview of the tools for processing a P program (Section [5\)](#page-13-0) and conclude with a glossary of all features in the P language (Section [6](#page-15-0)).

## <span id="page-0-0"></span>2. The PingPong program

A P program is a collection of event and machine declarations. Here is a basic P program containing a Client machine and a Server machine communicating with each other via Ping and Pong events.

```
// PingPong.p
event PING assert 1: machine;
event PONG assert 1;
event SUCCESS;
main machine Client {
    var server: machine;
```

```
start state Init {
        entry {
              server = new Server();
              raise SUCCESS;
        }
        on SUCCESS goto SendPing;
    }
    state SendPing {
        entry {
              send server, PING, this;
              raise SUCCESS;
          }
        on SUCCESS goto WaitPong;
    }
    state WaitPong {
        on PONG goto SendPing;
    }
}
machine Server {
    start state WaitPing {
        on PING goto SendPong;
    }
    state SendPong {
          entry (payload: machine) {
              send payload, PONG;
              raise SUCCESS;
          }
        on SUCCESS goto WaitPing;
    }
}
```
We now take a closer look at the event and machine declarations in this program. The declaration of event PING indicates that it is accompanied with a data value of machine type. The machine type contains the addresses of all dynamically-created P machines. This declaration also indicates that at most one instance of the PING event may be present in the input queue of any machine.

A machine declaration contains a collection of variable and state declarations. For example, the machine Client has a variable server and three states, Init, SendPing, and WaitPong, declared inside it. The storage for the server variable is local to a particular instance of the Client machine. State Init is declared to be the start state to indicate that an instance of Client begins executing by entering the Init state.

There can be many different declarations inside a state. A code block indicated by entry  $\{ \dots \}$ } is executed when the state is entered. Similarly, a code block indicated by exit { … } (not used in our example) is executed when the state is exited. Other than these two declarations, all other declarations inside a state are related to event handling. The declaration on SUCCESS goto SendPing in state Init is an example of such a declaration indicating that the SUCCESS event must be handled by moving to state SendPing. Different states can choose to handle a particular event differently.

For example, state Init handles SUCCESS by moving to state SendPing but state SendPing handled SUCCESS by moving to state WaitPong.

Next, we look at the contents of the entry code block in state Init of machine Client. This code block has two statements. The first statement creates an instance of the Server machine and stores the address of this instance in variable server. The second statement raises an event SUCCESS which causes control to exit Init and enter SendPing. In P, when a machine sends an event to another machine (or itself), the event is enqueued in the target machine's input queue. However, a raised event does not go through the queue; rather it terminates execution of the enclosing code block and is handled immediately.

The entry code block in state SendPing shows a use of the send statement for sending a PING event to the machine whose address is stored in the variable server. The keyword this evaluates to the address of the machine executing the current statement.

Finally, the entry code block in state SendPong of machine Server shows that the data value associated with a received event can be retrieved through a parameter of the apppriate type to the event handler. In this code block, the payload parameter evaluates to the data attached to the PING event whose handling caused control to enter SendPong. This data value is the address of the instance of Client machine that sent the PING event. A parameter is similarly used to retrieve the argument to the constructor of a freshly-created machine when it starts execution in the entry block of its start state.

The attentive reader might be wondering how the PingPong program begins execution. The machine Client is annotated with main to indicate that program execution begins with a single instance of Client entering state Init. Let us call this machine X. The machine X creates an instance of Server and raises SUCCESS to enter state SendPing. Let us call this Server instance Y; it begins execution in state WaitPing of Server. From this point on, X and Y exchange PING and PONG messages, where X cycles between SendPing and WaitPong and Y cycles between WaitPing and SendPong.

The most important safety specification of a P program is that every event dequeued by a machine is handled; otherwise, the P runtime throws an UnhandledEvent exception. The PingPong program satisfies this specification since the Server machine handles the PING event and the Client machine handles the PONG event in every state where an event dequeue is possible.

In order to terminate a state machine cleanly, there is a special halt event. Termination of a machine due to an unhandled halt event is valid behavior and does not throw an UnhandledEvent exception. Therefore, a machine can be halted by queuing a halt event to it. From the point of view of formal operational semantics, a halted machine is fully receptive and consumes any event that is sent to it. The P runtime implements this semantics efficiently by cleaning up resources allocated to a halting machine and recording that the machine has halted. An event sent to a halted machine is simply dropped. A halted machine cannot be restarted; it remains halted forever.

### <span id="page-2-0"></span>3. FailureDetector program

We look at a more sophisticated program to illustrate other features of the P language. This program implements a failure detection protocol. A failure detector state machine is given a list of machines, each of which represents a daemon running at a computing node in a distributed system. The failure detector sends each machine in the list a PING event and determines whether the machine has failed if it does not respond with a PONG event within a certain time period. The failure detector uses an OS timer to implement the bounded wait for the PONG event.

### 3.1. Timer machine

We begin by showing the code for the Timer machine. The Timer machine is declared using the keyword model to indicate that it represents an abstraction of the OS timer. This abstraction is used to test the interaction of the failure detector protocol with the OS. For executing the protocol, its interaction with the Timer machine is replaced with stubs for which the programmer must provide hand-written C code.

```
// Timer.p
// events from client to timer
event START: int;
event CANCEL;
// events from timer to client
event TIMEOUT: machine;
event CANCEL_SUCCESS: machine;
event CANCEL_FAILURE: machine;
// local event for control transfer within timer
event UNIT;
model Timer {
    var client: machine;
   start state Init {
        entry (payload: machine) {
            client = payload;
            raise UNIT; // goto handler of UNIT
        }
        on UNIT goto WaitForReq;
    }
    state WaitForReq {
        on CANCEL goto WaitForReq with {
            send client, CANCEL_FAILURE, this;
        };
        on START goto WaitForCancel;
    }
    state WaitForCancel {
        ignore START;
        on CANCEL goto WaitForReq with {
            if ($) {
                send client, CANCEL_SUCCESS, this;
            } else {
                send client, CANCEL_FAILURE, this;
                send client, TIMEOUT, this;
            }
        };
        on null goto WaitForReq with {
              send client, TIMEOUT, this;
        };
   }
}
```
Each instance of a Timer machine has a client whose address is stored in the client variable. This client sends START and CANCEL events to the timer machine which responds via TIMEOUT, CANCEL\_SUCCESS, or CANCEL\_FAILURE events.

The Timer machine has three states. It starts executing in state Init where it initializes the client variable with the client's address obtained by looking up paylaod. It waits in state WaitForReq for a request from the client, responding with CANCEL\_FAILURE to a CANCEL event and moving to WaitForCancel state on START event.

In WaitForCancel state, any START event is dequeued and dropped without any action (indicated by ignore keyword). The response to a CANCEL event is nondeterministic to model the race condition between the arrival of a CANCEL event from the client and the elapse of the timer. This nondeterminism is indicated by an if statement guarded by \$. The then-branch models the case when the CANCEL event arrives before the timer elapses; in this case, CANCEL\_SUCCESS is sent back to the client. The else-branch models the case when the timer fires before the CANCEL event arrives; in this case, CANCEL\_FAILURE and TIMEOUT are sent back to the client one after another. The last event handler on null goto WaitForReq with { ... } transfers the control to WaitForReq, modeling that the timer has elapsed, if neither of the other event handlers in WaitForCancel can execute. The event null is a special event that is internally generated in the runtime in this case.

#### 3.2. Failure detection protocol

The failure detection protocol depends on the Timer machines and is based on the interaction of two kinds of machines—FailureDetector and Node—shown below. The code of the FailureDetector machine shows more features of P, including container types, functions, do actions, push transitions and pop statements, deferred events, and monitors.

P supports container types, including tuples, named tuples or structs, sequences, and maps. The type  $(t_1,\ldots,t_n)$  is a tuple with n elements of type  $t_1$  through tn respectively. The type  $(f_1:t_1,\ldots,f_n:t_n)$  is a struct with fields f1 through fn of types t1 through tn respectively. The type seq[T] is an extensible sequence of values of type T, e.g., variable nodes of type seq[machine]. The type map  $[K, V]$  is a map from key type K to value type V, e.g., variable clients of type map[machine,int]. P currently does not support the set type but map[T,bool] can be used instead of set[T]. P also supports functions that can be invoked from any code block. A function can have named parameters that are local to its body.

State Init illustrates the use of push transitions. After appropriately initializing variables in the entry block, the raised event UNIT is handled by pushing state SendPing on top of the current state Init. Thus, the use of push transitions creates a stack of states encoding the control of a state machine. As long as state Init is on the stack, event handlers declared inside it are available to be executed regardless of changes in control state above it. The event handlers for REGISTER\_CLIENT and UNREGISTER\_CLIENT are such handlers. A push transition from Init to SendPing (rather than a goto transition) enables the declaration of these handlers in one place with reuse everywhere else in FailureDetector. In addition to offering reuse of event handlers, push transitions also enable reuse of protocol logic for handling specific interactions with other machines. We later explain this use of a push transition in handling the interaction between FailureDetector and Timer.

State SendPing illustrates several new features of P. When this state is entered, its entry block sends PING events to all alive nodes that have not yet responded with a PONG and starts a timer with a timeout value of 100ms. The machine stays in this state collecting PONG responses until either all alive nodes have responded or a TIMEOUT event is dequeued. If each alive node has responded with a PONG before TIMEOUT is dequeued, the timer is canceled and the event TIMER\_CANCELED is raised. Otherwise, the handler of TIMEOUT is executed to determine whether another attempt to reach the potentially alive nodes should be made. If number of attempts has reached the maximum number of attempts (2 in our code), failure notifications are sent.

```
// FailureDetector.p
include "Timer.p"
// request from failure detector to node
event PING: machine;
// response from node to failure detector
event PONG: machine;
// register a client for failure notification
event REGISTER_CLIENT: machine;
// unregister a client from failure notification
event UNREGISTER_CLIENT: machine;
// failure notification to client
event NODE_DOWN: machine;
// local events for control transfer within failure detector
event ROUND_DONE;
event TIMER_CANCELED;
machine FailureDetector {
   var nodes: seq[machine]; \frac{1}{2} // nodes to be monitored
   var clients: map[machine, bool]; // registered clients
   var attempts: int; \frac{1}{2} // number of PING attempts made
    var alive: map[machine, bool]; // set of alive nodes
    var responses: map[machine, bool]; // collected responses in one round
    var timer: machine;
    start state Init {
        entry (payload: seq[machine]) {
           nodes = payload;
           InitializeAliveSet(); // initialize alive to the members of nodes
           timer = new Timer(this);
           raise UNIT;
        }
        on REGISTER_CLIENT do (payload: machine) { clients[payload] = true; };
        on UNREGISTER_CLIENT do (payload: machine) { if (payload in clients) clients -= payload; };
        on UNIT push SendPing;
    }
    state SendPing {
       entry {
           SendPings(); \frac{1}{2} // send PING events to machines that have not responded
            send timer, START, 100; // start timer for intra-round duration
        }
        on PONG do (payload: machine) {
           // collect PONG responses from alive machines
            if (payload in alive) {
               responses[payload] = true;
               if (sizeof(responses) == sizeof(alive)) {
                    // status of alive nodes has not changed
                    send timer, CANCEL;
```

```
raise TIMER_CANCELED;
            }
       }
    };
    on TIMER_CANCELED push WaitForCancelResponse;
    on TIMEOUT do {
        // one attempt is done
       attempts = attempts + 1;
        // maximum number of attempts per round == 2
        if (sizeof(responses) < sizeof(alive) && attempts < 2) {
            raise UNIT; // try again by re-entering SendPing
        } else {
            Notify(); // send any failure notifications
            raise ROUND_DONE;
        }
    };
    on UNIT goto SendPing;
    on ROUND_DONE goto Reset;
}
state WaitForCancelResponse {
    defer TIMEOUT, PONG;
    on CANCEL_SUCCESS do { raise ROUND_DONE; };
    on CANCEL_FAILURE do { pop; };
}
state Reset {
    entry {
        // prepare for the next round
        attempts = 0;
       responses = default(map[machine, bool]);
        send timer, START, 1000; // start timer for inter-round duration
    }
    on TIMEOUT goto SendPing;
    ignore PONG;
}
fun InitializeAliveSet() {
   var i: int;
    i = 0;while (i < sizeof(nodes)) {
       alive += (nodes[i], true);
       i = i + 1;}
}
fun SendPings() {
   var i: int;
    i = 0;
```

```
while (i < sizeof(nodes)) {
            if (nodes[i] in alive && !(nodes[i] in responses)) {
                monitor M_PING, nodes[i];
                send nodes[i], PING, this;
            }
           i = i + 1;}
    }
    fun Notify() {
        var i, j: int;
        i = 0;while (i < sizeof(nodes)) {
            if (nodes[i] in alive && !(nodes[i] in responses)) {
                alive -= nodes[i];
                j = 0;while (j < sizeof(clients)) {
                    send keys(clients)[j], NODE_DOWN, nodes[i];
                    j = j + 1;}
            }
           i = i + 1;}
   }
}
machine Node {
    start state WaitPing {
        on PING do (payload: machine) {
            send payload, PONG, this;
        };
    }
}
event M_PING: machine;
spec Safety monitors M_PING, PONG {
    var pending: map[machine, int];
    start state Init {
        on M_PING do (payload: machine) {
            if (!(payload in pending))
                pending[payload] = 0;
            pending[payload] = pending[payload] + 1;
            assert (pending[payload] <= 3);
        };
        on PONG do (payload: machine) {
            assert (payload in pending);
            assert (0 < pending[payload]);
```

```
pending[payload] = pending[payload] - 1;};
    }
}
```
State SendPing illustrates the use of do actions. The handler for PONG in SendPing is indicated by the code on PONG do { ... }, which states that the code block between the braces must be executed when PONG is dequeued. Control remains in the state SendPing subsequent to this execution. This control primitive is useful for executing an event-driven loop in a state, such as the one in SendPing for collecting PONG responses.

State SendPing also illustrates the use of a push transition to factor out the logic for handling timer cancelation. When TIMER\_CANCELED is raised after canceling the timer because all alive nodes have responded with PONG, the handler on TIMER\_CANCELED push WaitForCancelResponse pushes the state WaitForCancelResponse on top of SendPing. The state WaitForCancelResponse handles the interaction with the timer subsequent to its cancelation, returning control back to SendPing afterwards. The timer may respond with either CANCEL\_SUCCESS or CANCEL\_FAILURE. In the former case, the event ROUND\_DONE is raised which is not handled in state TIMER\_CANCELED causing it to be popped and letting SendPing handle that event. In the latter case, the pop statement executes causing TIMER\_CANCELED to be popped and a fresh event being dequeued in state SEND\_PING.

The state WaitForCancelResponse uses the code defer TIMEOUT, PONG to indicate that it is not willing to handle TIMEOUT and PONG states in this state. Therefore, while the machine is blocked in this state, the P runtime does not dequeue these two events, instead skipping over them to retrieve any other event in the input queue.

When the FailureDetector machine is blocked in the state WaitForCancelResponse, its stack has three states on it. Starting from the bottom of the stack, these states are Init, SendPing, and WaitForCancelResponse. The Init state specifies do handlers for REGISTER\_CLIENT and UNREGISTER\_CLIENT, the SendPing state specifies do handlers for PONG and TIMEOUT, and the WaitForCancelResponse state defers PONG and TIMEOUT. The dequeue logic for P allows the execution of do handlers specified anywhere in the stack unless deferred in a state above. Therefore, in state WaitForCancelResponse, REGISTER\_CLIENT and UNREGISTER\_CLIENT may be dequeued but TIMEOUT and PONG may not.

P allows programmers to write assertions in code blocks to express invariants on state local to a machine. It is often useful to be able to write assertions about state across machines in a program. P provides monitors to write such specifications. Consider the problem of specifying that the difference in the number of PING events sent to any node can never be three more than the number of PONG events sent by it. We can code this specification using the state machine Safety. This machine maintains the difference between the number of PING and PONG events per node in a map and asserts that this number can be at most three. A specification state machine must explicitly mention the events monitored by it. For example, the Safety specification monitors M\_PING and PONG events. An event sent from one machine to another using the send statment is automatically routed to any specification that monitors it. Although monitored events are most commonly program events sent from one state machine to another, sometimes it is important to introduce events specifically for the purpose of monitoring. The event  $M$ -PING is such an event. This event is generated by the failure detector using the statment monitor M\_PING, nodes [i] right before it sends a PING event to nodes[i]. Unlike the PING event whose payload is the identifier of the failure detector, the payload of the M\_PING event is the identifier of the target node. Using the payloads of M\_PING and PONG, the Safety machine is able to implement its per-node check.

### 3.3. Test driver

Machine Driver shows how to write a test driver to test the failure detection protocol. This machine models a client of the protocol. This client creates a few nodes to be monitored, creates an instance of the Safety monitor, and instance of the Liveness monitor (explained later), an instance of FailureDetector, registers itself with the created instance of FailureDetector, and then enqueues the special halt event to each node created by it. The halt event is special because termination of a machine due to unhandled halt event is expected behavior and does not raise UnhandledEvent exception. Since the Node machine does not handle the halt event, it will be terminated. Thus, the Driver machine creates a finite test program for the failure detection protocol.

```
// TestDriver.p
include "FailureDetector.p"
main model Driver {
    var fd: machine;
   var nodeseq: seq[machine];
    var nodemap: map[machine, bool];
    start state Init {
        entry {
            Init(0, null);monitor M_START, nodemap;
            fd = new FailureDetector(nodeseq);
            send fd, REGISTER_CLIENT, this;
            Fail(0);}
        ignore NODE_DOWN;
   }
    fun Init(i: int, n: machine) {
        i = 0;while (i < 2) {
            n = new Node();nodeseq += (i, n);nodemap += (n, true);
            i = i + 1;
        }
    }
    fun Fail(i: int) {
        i = 0;while (i < 2) {
            send nodeseq[i], halt;
            i = i + 1;}
   }
}
event M_START: map[machine, bool];
```

```
spec Liveness monitors M_START, NODE_DOWN {
    var nodes: map[machine, bool];
    start state Init {
        on M_START goto Wait;
    }
    hot state Wait {
        entry (payload: map[machine, bool]) {
            nodes = payload;
        }
        on NODE_DOWN do (payload: machine) {
            nodes -= payload;
            if (sizeof(nodes) == 0)
                raise UNIT;
        };
        on UNIT goto Done;
      }
      state Done { }
}
```
Even though the test program encoded by machine Driver is finite, it can generate an enormous number of behaviors resulting primarily from the concurrent execution of a number of state machines one Driver machine, two Node machines, one FailureDetector machine, and one Timer machine. At each step in an execution when a non-local action (creation of a machine or sending an event from one machine to another) action is about to execute, there is a choice of picking any one of these machines to execute. The testing tool underlying P systematically enumerates these behaviors; If an exception is raised or an assertion is violated, a path to the error is reported to the programmer.

The style of specifying test programs in the manner described above results in a compact description of a large set of test executions, considerably reducing programmer effort in specifying and generating them. For example, even though the Driver machine sends a halt event to each Node machine immediately after creating them, these send actions may be arbitrarily "delayed" if a nondeterministic scheduler chooses to execute the other machines in the program instead. The systematic testing tool underlying P has the capability to enumerate such behaviors.

In addition to safety specifications, P also allows programmers to express liveness specifications such as absence of deadlocks and livelocks in the test program. The simplest characterization of a deadlock is a finite execution at the end of which no machine is enabled, that is, every machine is either halted or blocked waiting for an event. However, not all such executions would typically be considered erroneous. To further refine the specification of bad behaviors, a liveness monitor allows certain states to be marked as hot states; if a monitor is in a hot state at the end of a deadlock execution, this execution is reported as an error.

As an example, consider the Liveness monitor in the figure above. This monitor starts in the state Init and transitions to state Wait upon receiving the event M\_START. In the entry function of Wait, the machine with the nodes variable initialized to the set of addresses of all Node machines in the program. Whenever the Driver machine receives a NODE\_DOWN event from the FailureDetector machine, it forwards that event to the Liveness monitor which then removes the machine whose failure was detected from the set in nodes. The monitor exits the hot Init state only when all nodes becomes empty, i.e., when the failure of all Node machines has been detected. Thus, this monitor expresses the specification that failure of every Node machine must be eventually detected, a reasonable expectation since the Driver machine sends a halt event to every Node machine.

Occasionally, a violation of liveness results not from a deadlock in a finite execution but from an infinite execution in which one or more machines each may be taking steps but program is not making progress as a whole. A liveness monitor with hot states specifies such infinite erroneous behaviors also; an infinite execution is erroneous if the monitor is in a hot state infinitely often in the execution. With only hot states, a monitor can specify "eventually" properties, i.e., something good happens eventually. To generalize liveness monitors to "infinitely-often" properties, i.e., something good happens repeatedly, P supports the notion of cold states as well. A monitor with both hot and cold states specifies an erroneous infinite execution as one which visits some hot state infinitely often and visits cold states only finitely often.

To understand the meaning of hot and cold states, it is helpful to think in terms of the temperature of an execution. Every step in the execution at the end of which the liveness monitor is in a hot state increases the temperature of the execution by a small amount. Entering a cold state resets the temperature to zero. An (infinite) execution is erroneous if its temperature goes to infinity.

### <span id="page-11-0"></span>4. Foreign code

In Section [3](#page-2-0), we presented a failure detection protocol whose implemented used an OS timer for implementing timeouts. For the purpose of systematic testing, we modeled the OS timer as a model machine called Timer. But for executing the failure detection protocol, we have to write C code backing Timer. We call this code foreign code.

The P compiler emits the following C function prototypes for the Timer machine.

```
void P_CTOR_Timer_IMPL(PRT_MACHINEINST *context, PRT_VALUE *value);
void P_DTOR_Timer_IMPL(PRT_MACHINEINST *context);
void P_SEND_Timer_IMPL(PRT_MACHINEINST *context, PRT_VALUE *evnt, PRT_VALUE *payload);
```
The functions P\_CTOR\_Timer\_IMPL and P\_DTOR\_Timer\_IMPL are the constructor and desctructor respectively of the C data structures representing an instance of Timer. The constructor is invoked when the statement new Timer(this) is invoked. The destructor is invoked when a previously created Timer machine is halted. The function P\_SEND\_Timer\_IMPL implements the operation of queueing an event into a Timer machine. The following code shows an example of how to implement Timer using Win32 APIs.

```
// P runtime library APIs used in this code
PRT_API PRT_VALUE * PRT_CALL_CONV PrtCloneValue(_In_ PRT_VALUE *value);
PRT_API void PRT_CALL_CONV PrtFreeValue(_Inout_ PRT_VALUE *value);
PRT_API PRT_VALUE * PRT_CALL_CONV PrtMkEventValue( In _PRT_UINT32 value);
PRT_API void PRT_CALL_CONV PrtSend(_Inout_ PRT_MACHINEINST *machine,
                                   _In_ PRT_VALUE *evt,
                                   _In_ PRT_VALUE *payload);
PRT_API void PRT_CALL_CONV PrtAssert(_In_ int condition,
                                     _In_opt_z_ PRT_CSTRING message);
// Timer.c
```
typedef struct TimerContext { PRT\_VALUE \*client; HANDLE timer; } TimerContext;

void P\_CTOR\_Timer\_IMPL(PRT\_MACHINEINST \*context, PRT\_VALUE \*value)

```
{
 printf("Entering P CTOR Timer IMPL\n");
 TimerContext *timerContext = (TimerContext *) malloc(sizeof(TimerContext));
 timerContext→client = PrtCloneValue(value);
 timerContext→timer = CreateWaitableTimer(NULL, TRUE, NULL);
 PrtAssert(timerContext→timer != NULL, "CreateWaitableTimer failed");
 context→extContext = timerContext;
}
void P_DTOR_Timer_IMPL(PRT_MACHINEINST *context)
{
 printf("Entering P_DTOR_Timer_IMPL\n");
 TimerContext *timerContext;
 timerContext = (TimerContext *) context→extContext;
 PrtFreeValue(timerContext→client);
 CloseHandle(timerContext→timer);
 free(timerContext);
}
VOID CALLBACK Callback(LPVOID arg, DWORD dwTimerLowValue, DWORD dwTimerHighValue)
{
 PRT_MACHINEINST *context = (PRT_MACHINEINST *) arg;
 TimerContext *timerContext = (TimerContext *) context→extContext;
 PRT_VALUE *ev = PrtMkEventValue(P_EVENT_TIMEOUT);
 PrtSend(PrtGetMachine(context→process, timerContext→client), ev, context→id);
 PrtFreeValue(ev);
}
void P_SEND_Timer_IMPL(PRT_MACHINEINST *context, PRT_VALUE *evnt, PRT_VALUE *payload)
{
 printf("Entering P_SEND_Timer_IMPL\n");
 PRT_VALUE *ev;
 BOOL success;
 TimerContext *timerContext = (TimerContext *) context→extContext;
 LARGE INTEGER liDueTime;
 liDueTime.QuadPart = -10000 * payload→valueUnion.nt;
  if (evnt→valueUnion.ev == P_EVENT_START) {
   printf("Timer received START\n");
   success = SetWaitableTimer(timerContext→timer, &liDueTime, 0, Callback, context, FALSE);
   PrtAssert(success, "SetWaitableTimer failed");
  } else if (evnt→valueUnion.ev == P_EVENT_CANCEL) {
   printf("Timer received CANCEL\n");
    success = CancelWaitableTimer(timerContext→timer);
    if (success) {
     ev = PrtMkEventValue(P_EVENT_CANCEL_SUCCESS);
     PrtSend(PrtGetMachine(context→process, timerContext→client), ev, context→id);
    } else {
     ev = PrtMkEventValue(P_EVENT_CANCEL_FAILURE);
     PrtSend(PrtGetMachine(context→process, timerContext→client), ev, context→id);
```

```
}
    PrtFreeValue(ev);
  } else {
    PrtAssert(FALSE, "Illegal event");
  }
}
```
Each timer instance is represented by an object of type TimerContext which contains a pointer back to the client machine and an OS handle representing a Win32 timer. The constructor creates and initializes this object and stashes a pointer to it in the extContext field of a PRT\_MACHINEINST passed as the first argument to the contructor. The destructor frees the allocated OS and memory resources. The PRT MACHINEINST type and many other types and functions referred to in the code above are defined in the P runtime library; these definitions can be obtained by including a file "program.h" generated automatically by the P compiler. The P\_SEND\_Timer\_IMPL function converts P events such as START and CANCEL to appropriate invocations of the OS timer APIs. It also converts any values returned by these APIs into events enqueued back to the client.

### <span id="page-13-0"></span>5. Tools

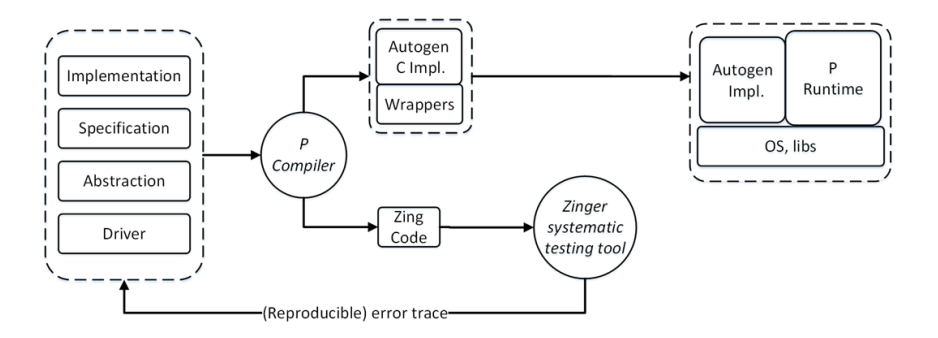

The typical workflow associated with using the P programming system is shown in the figure above. The programmer provides a P program (shown on the left of the figure) as input to the P compiler. The compiler runs a lightweight static analysis which may produce error messages. Once the programmer fixes all the statically discovered errors, the compiler produces two outputs— C code for execution and Zing model for systematic testing. The latter output comprises both the Zing model and a compiled version of it in the form of a .NET assembly. Next, the programmer feeds this .NET assembly to the Zinger tool which tests the program along various interleaved executions. If a dynamic error is discovered, a complete error trace starting from the initial state of the program is dumped on the disk in a text file (see -et option of Zinger). The programmer fixes the bug and runs the compiler and Zinger again on the modified program. At any point in this process, the programmer could also choose to compile the generated C code along with the foreign code and run it.

In addition to the compiler and testing tool, the P distribution also has a visualizer to graphically display the state machine structure of the P code. The visualization is a useful aid in program comprehension, especially when the number of states and transitions become large.

The P distribution is available in four configurations given by the matrix {Debug, Release}  $\times$ {x86, x64}. For example, the folder for Debug tools under x86 is called Plang\_Debug\_x86. Inside this folder, there are two sub-folders—Compiler and Runtime. The Compiler folder contains all the tools for visualizing, compiling, and testing a P program. The Runtime folder contains the binaries and header files for the P runtime library. To generate the executable binary for the P program, a standard C compiler is used to compile the auto-generated and manually-written code against the header files and then link against the P runtime library.

#### 5.1. Visualization

The visualizer is launched by running PVisualizer.exe from the command line. A P file can be loaded (and refreshed) through the drop-down menu at the top.

#### 5.2. Compilation

The compiler executable is called pc.exe. It takes a P file and optional arguments as input. The options can be discovered by running pc.exe /? from the command line. When the command pc.exe foo.p is run, four files are generated—foo.dll, program.h, program.c, and stubs.c. The first file is intended for systematically testing the (potentially nondeterministic) executions of foo.p (discussed in Section [5.3](#page-14-0)). The last three files are intended for executing foo.p (discussed in Section [5.4\)](#page-14-1).

#### <span id="page-14-0"></span>5.3. Systematic Testing

To test a P program systematically along different execution paths, the programmer must run Zinger.exe on the dll generated by the P compiler, e.g. Zinger.exe foo.dll. Run Zinger.exe /? to get the full list of options for Zinger. A good set of default options are as follows:

`-s -delayB:<PlangDist>\Compiler\RunToCompletionDelayingScheduler.dll -et:trace.txt`

With these options, Zinger prints search statistics periodically (-s option), uses the Run-To-Completion delaying scheduler for search (-delayB option), and prints the trace for any error discovered in the file trace.txt (-et option). The detection of infinite erroneous executions (in the presence of liveness monitors) is not turned on by default because it is expensive. To turn that feature on, use the -liveness option.

#### <span id="page-14-1"></span>5.4. Execution

The Runtime folder contains two sub-folders—Headers and Lib. The Headers folder contains C header files required for compiling the outputs program.h, program.c, and stubs.c. The Lib folder contains a dynamically-loaded dll for the P runtime. To execute your application, fill in the missing functions in stubs.c (resulting from the use of model machines and functions) and compile your application using the standard C compiler.

# <span id="page-15-0"></span>6. Glossary

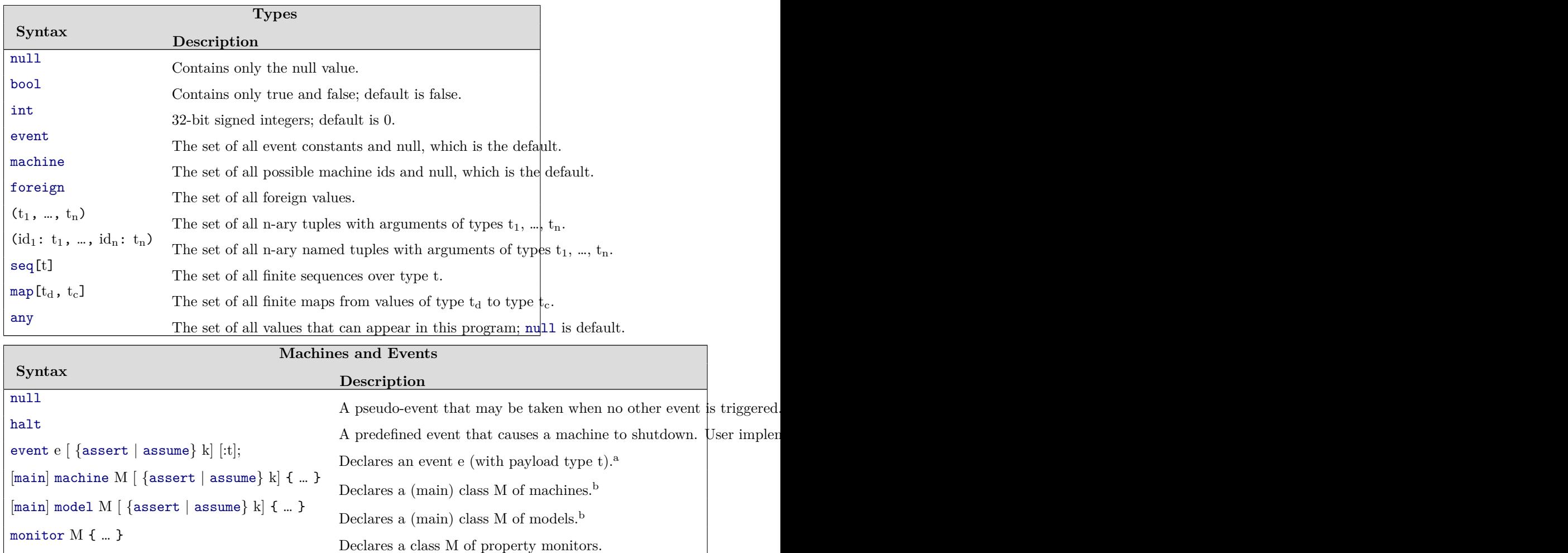

 $^{\rm a}$  An event e may optionally be annotated with assert k or assume k. The former specifies that there must not be more than k instances of e in the input queue of any machine. The latter specifies that during systematic testing using Zinger, an execution that increases the cardinality of e beyond k in some queue must not be generated. Both compile to an assertion in code generated for execution.

 $<sup>b</sup>$  A machine or model M may optionally be annotated with assert k or assume k. Their</sup> meaning is similar to that of the corresponding annotation for an event except that the bound k refers to the total number of events in the input queue of M.

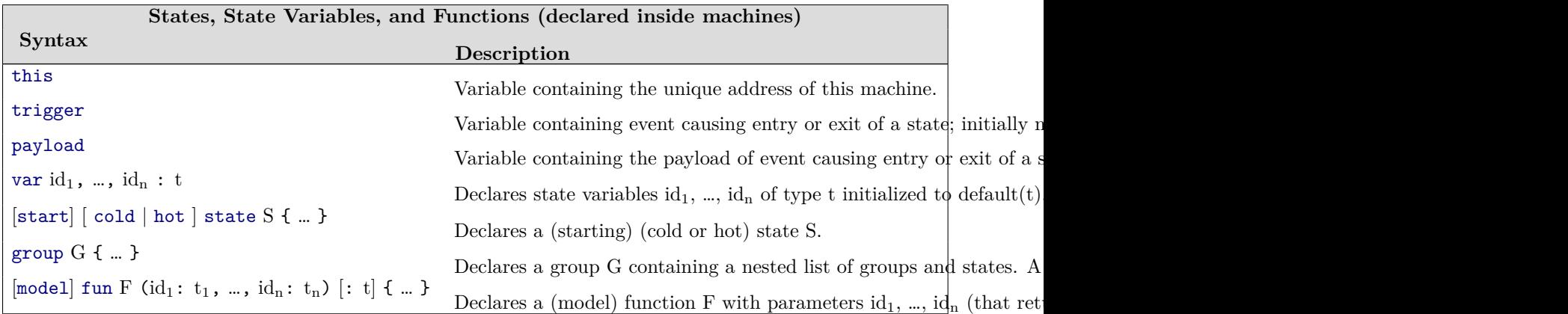

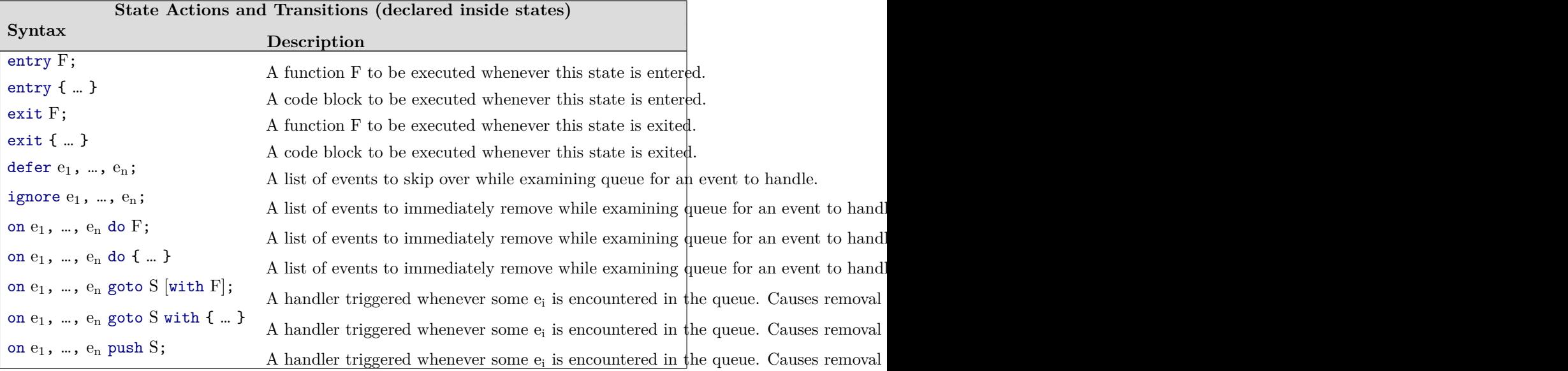

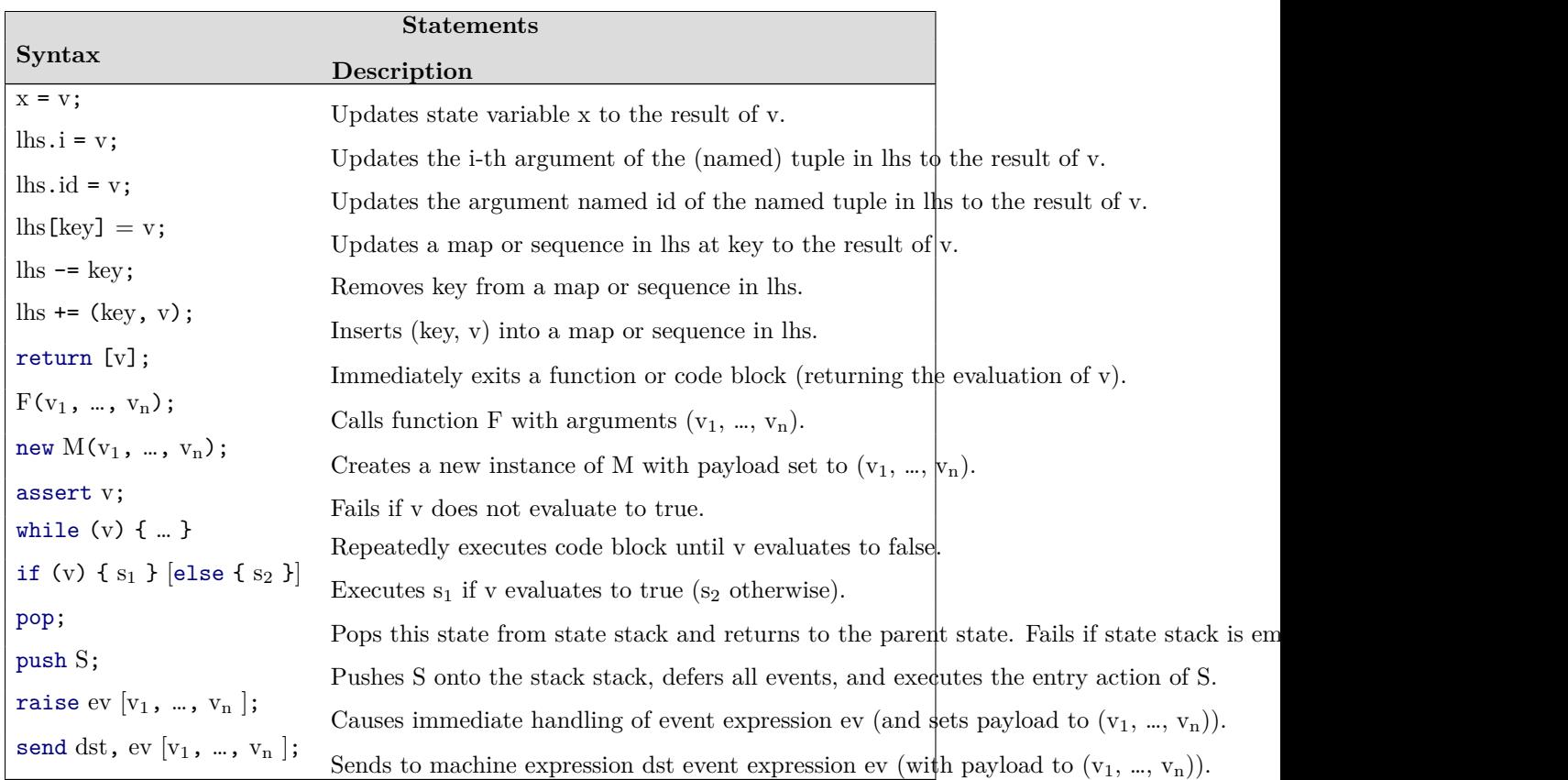

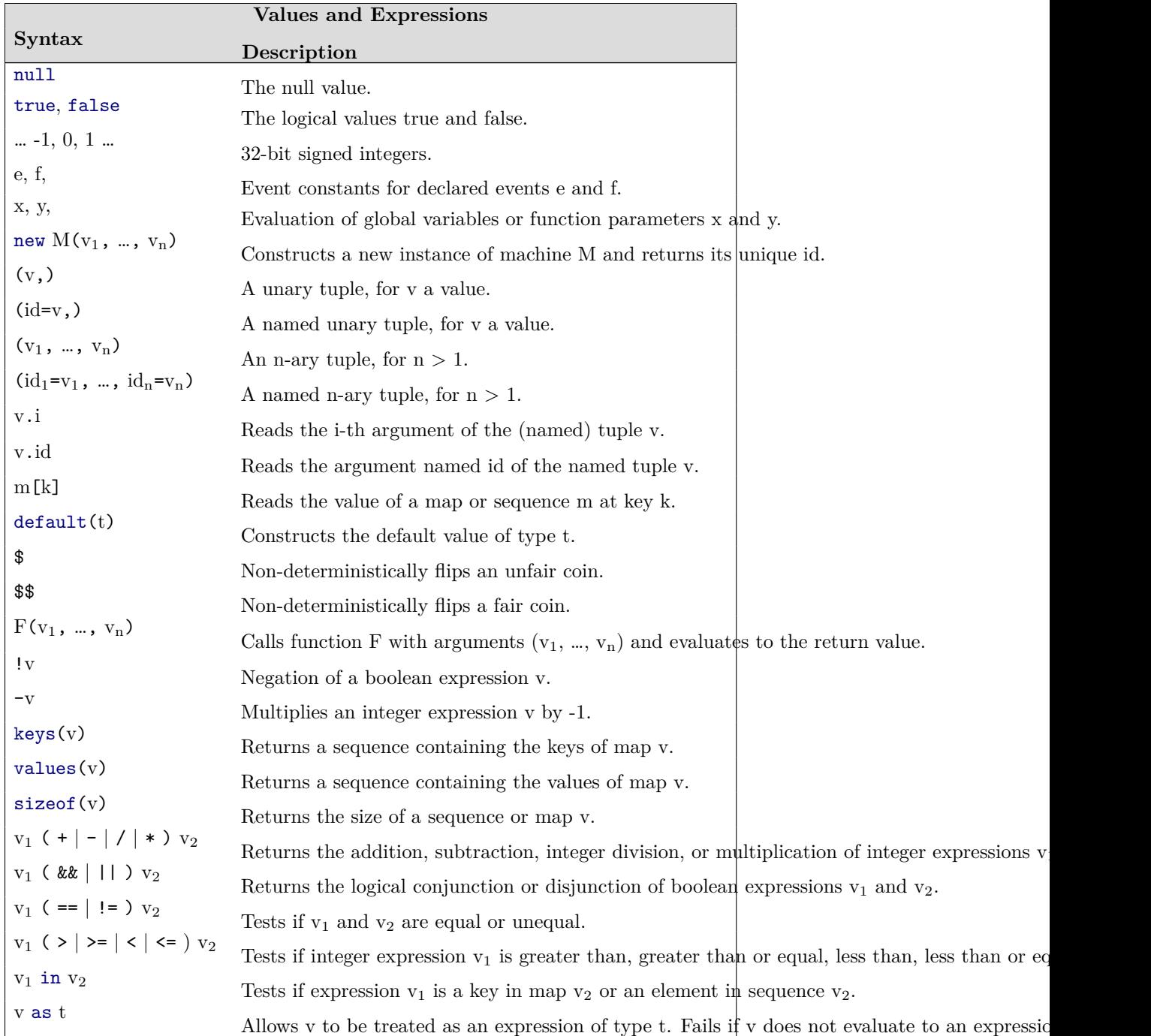